# Politechnika Krakowska im. Tadeusza Kościuszki

# Karta przedmiotu

obowiązuje studentów rozpoczynających studia w roku akademickim 2018/2019

Wydział Inżynierii Lądowej

Kierunek studiów: Transport Profil: Ogólnoakademicki

Forma sudiów: stacjonarne **Kod kierunku: TRA** 

Stopień studiów: I

Specjalności: Bez specjalności

# 1 Informacje o przedmiocie

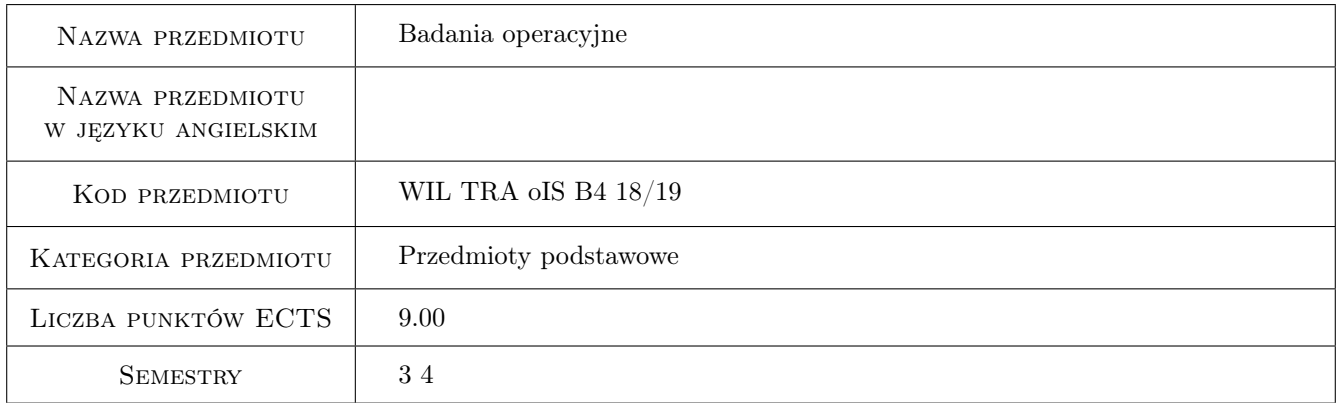

# 2 Rodzaj zajęć, liczba godzin w planie studiów

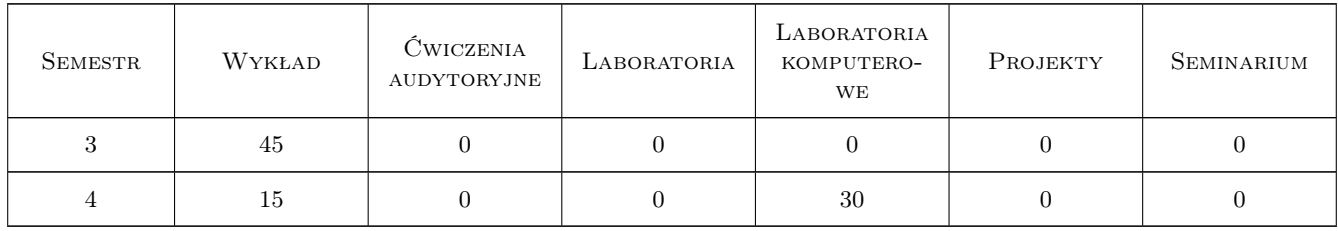

# 3 Cele przedmiotu

Cel 1 Omówienie pojęć: badania operacyjne, zmienne decyzyjne, funkcja celu, sformułowanie zagadnienia, analiza problemu, stan procesu w poszczególnych etapach, warunki ograniczające, ocena modelu

- Cel 2 Zapoznanie studentów z liniowymi modelami optymalizacyjnymi, modelami programowania liniowego, programami dualnymi, metodą simpleksową, analizą wrażliwości
- Cel 3 Zapoznanie studentów z modelem najkrótszej drogi, planowaniem tras przejazdów
- Cel 4 Zapoznanie studentów z dynamicznymi modelami optymalizacyjnymi, programowaniem dynamicznym, programowaniem sieciowym
- Cel 5 Zapoznanie studentów z programowaniem nieliniowym, programowaniem stochastycznym, wybranymi metodami wielokryterialnymi

# 4 Wymagania wstępne w zakresie wiedzy, umiejętności i innych **KOMPETENCJI**

1 Umiejętności dotyczące wykonywania analiz matematycznych, statystyki, operacji na macierzach, ekstremów funkcji, rachunku prawdopodobieństwa

### 5 Efekty kształcenia

- EK1 Wiedza Student ma wiedzę dotyczącą zakresu i celów badań operacyjnych, zmiennych decyzyjnych, funkcji celu, formułowania zagadnienia, analiz problemu, stanu procesu w poszczególnych etapach, warunków ograniczających, oceny modelu
- EK2 Umiejętności Student potrafi wykorzystać wiedzę dotyczącą zakresu i celów badań operacyjnych, zmiennych decyzyjnych, funkcji celu, formułowania zagadnienia, analiz problemu, stanu procesu w poszczególnych etapach, warunków ograniczających, oceny modelu
- EK3 Wiedza Student ma wiedzę dotyczącą liniowych modeli optymalizacyjnych, modeli programowania liniowego, programów dualnych, metody simpleksowej, analizy wrażliwości
- EK4 Umiejętności Student potrafi wykorzystać wiedzę dotyczącą liniowych modeli optymalizacyjnych, modeli programowania liniowego, programów dualnych, metody simpleksowej, analizy wrażliwości
- EK5 Wiedza Student ma wiedzę dotyczącą modelu najkrótszej drogi, planowania tras przejazdów
- EK6 Umiejętności Student potrafi wykorzystać wiedzę dotyczącą modelu najkrótszej drogi, planowania tras przejazdów
- EK7 Wiedza Student ma wiedzę dotyczącą dynamicznych modeli optymalizacyjnych, programowania dynamicznego
- EK8 Umiejętności Student potrafi wykorzystać wiedzę dotyczącą dynamicznych modeli optymalizacyjnych, programowania dynamicznego
- EK9 Wiedza Student ma wiedzę dotyczącą programowania nieliniowego, programowania stochastycznego, metod wielokryterialnych
- EK10 Umiejętności Student potrafi wykorzystać wiedzę dotyczącą programowania nieliniowego, programowania stochastycznego, metod wielokryterialnych

## 6 Treści programowe

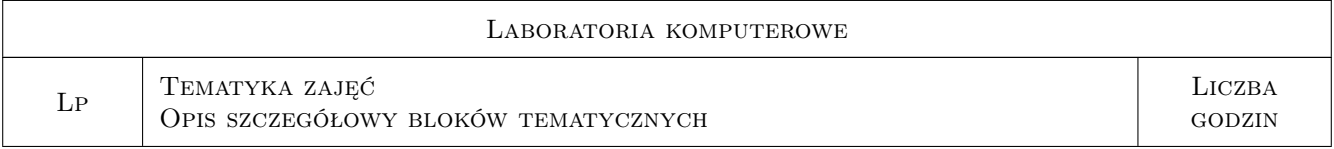

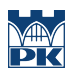

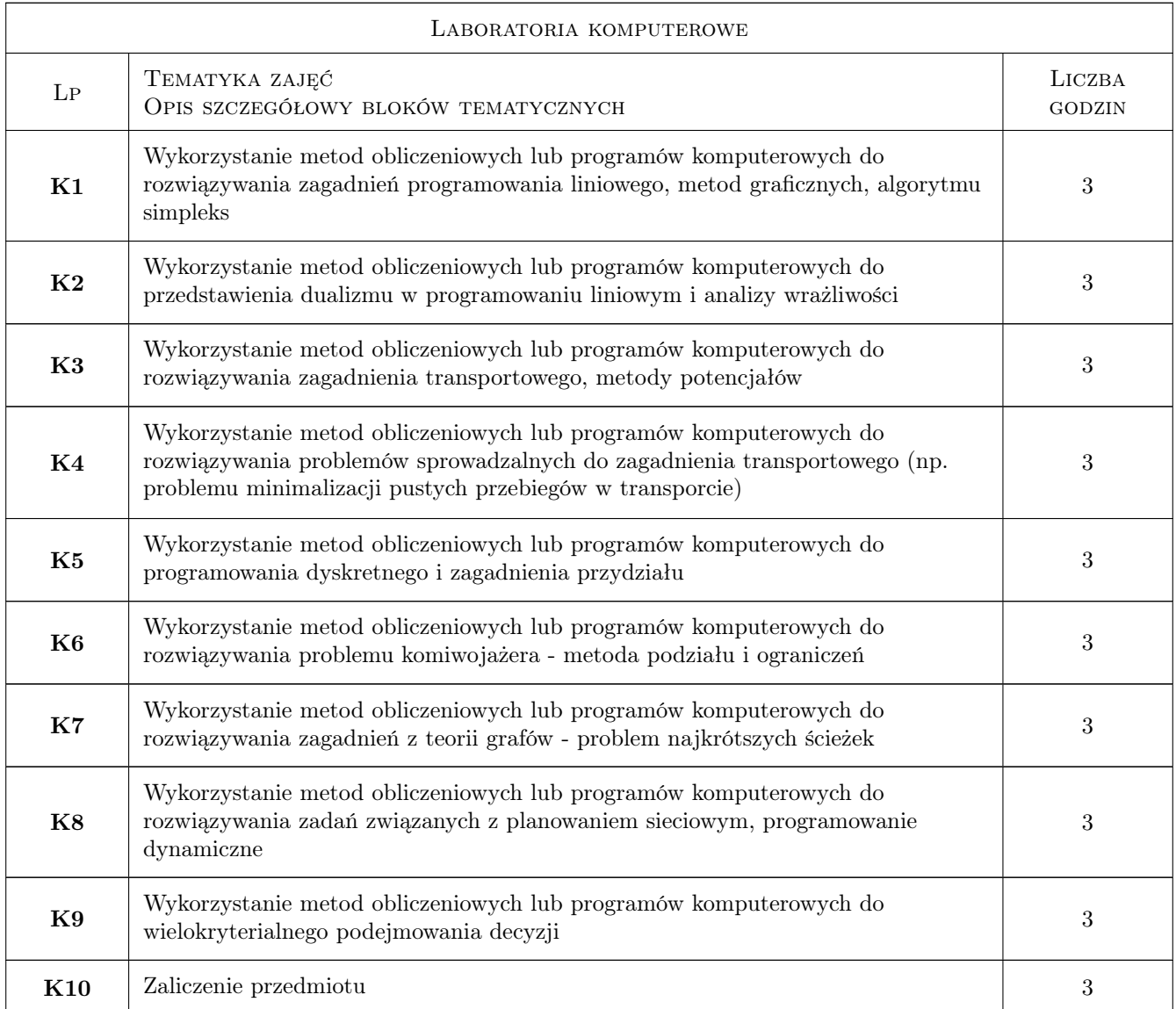

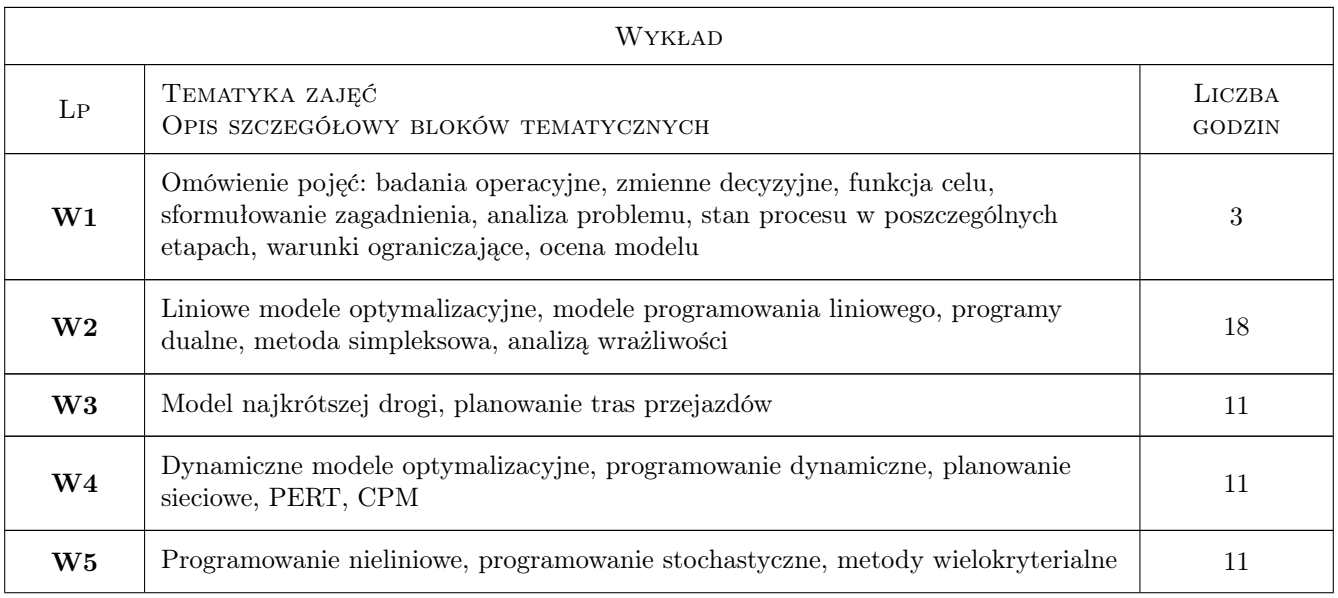

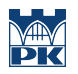

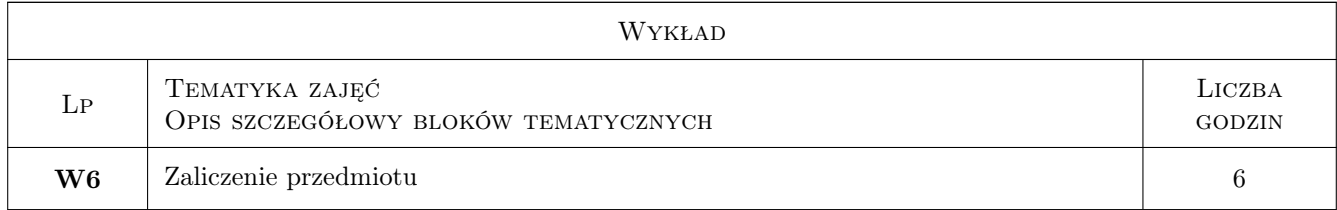

# 7 Narzędzia dydaktyczne

N1 Ćwiczenia laboratoryjne

N2 Dyskusja

N3 Wykłady

N4 Zadania tablicowe

# 8 Obciążenie pracą studenta

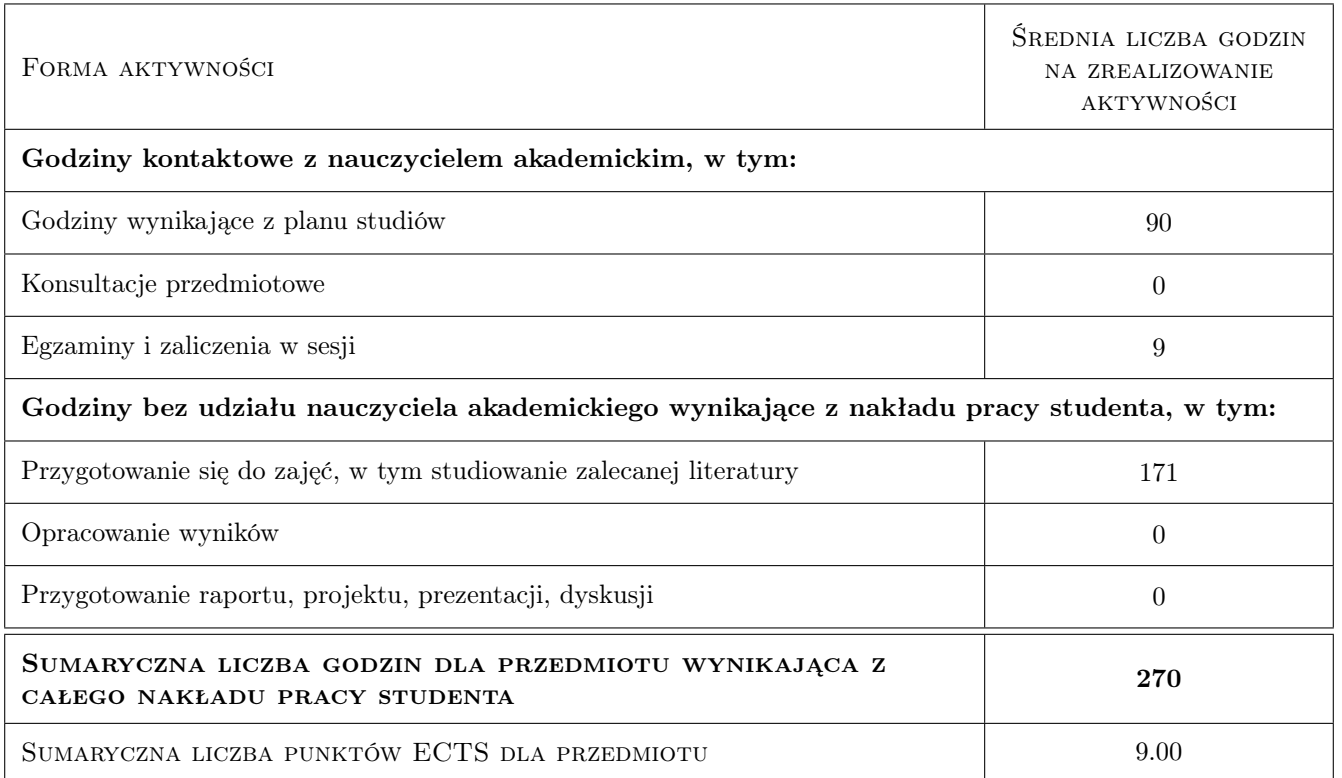

# 9 Sposoby oceny

#### Ocena formująca

F1 Kolokwium

#### Ocena podsumowująca

P1 Egzamin pisemny

#### Warunki zaliczenia przedmiotu

- W1 Do zaliczenia mogą przystapić studenci, którzy uczęszczali na laboratoria komputerowe.
- W2 Zaliczenie może obejmować materiał teoretyczny, zadania obliczeniowe, umiejętność obsługi i wykorzystania do rozwiązywania zadań programów komputerowych, sprawozdania z zajęć laboratoryjnych.

#### Kryteria oceny

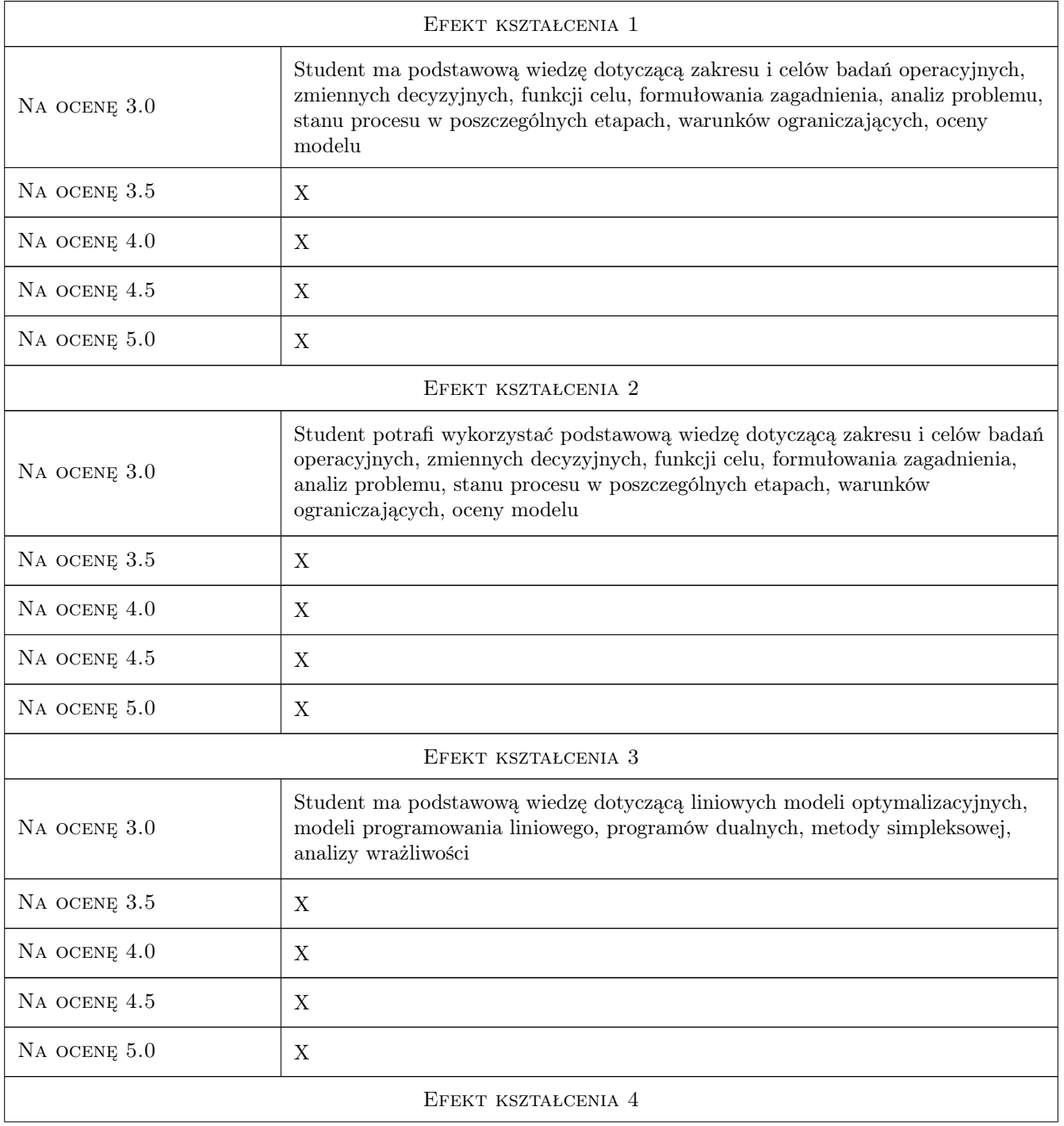

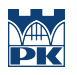

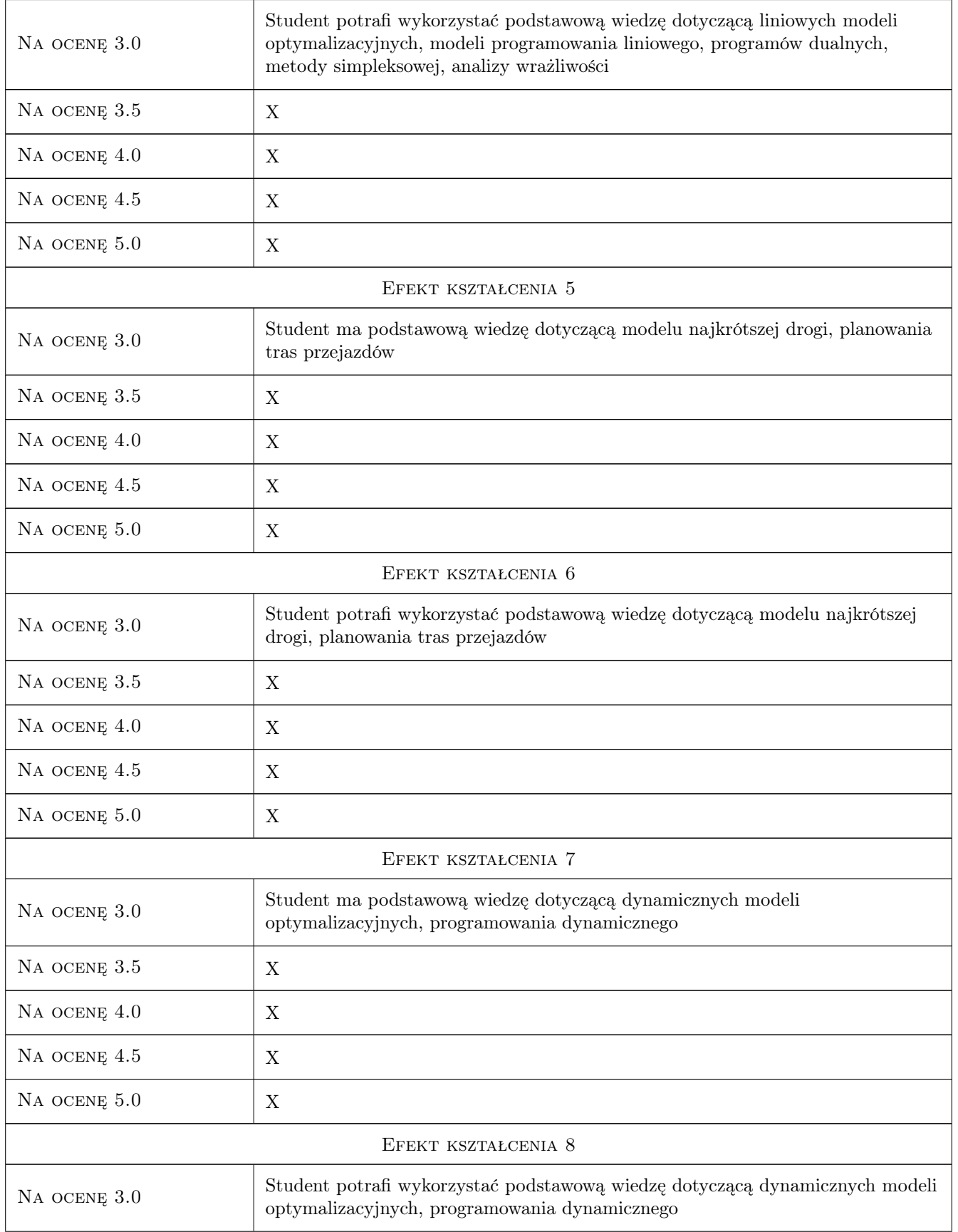

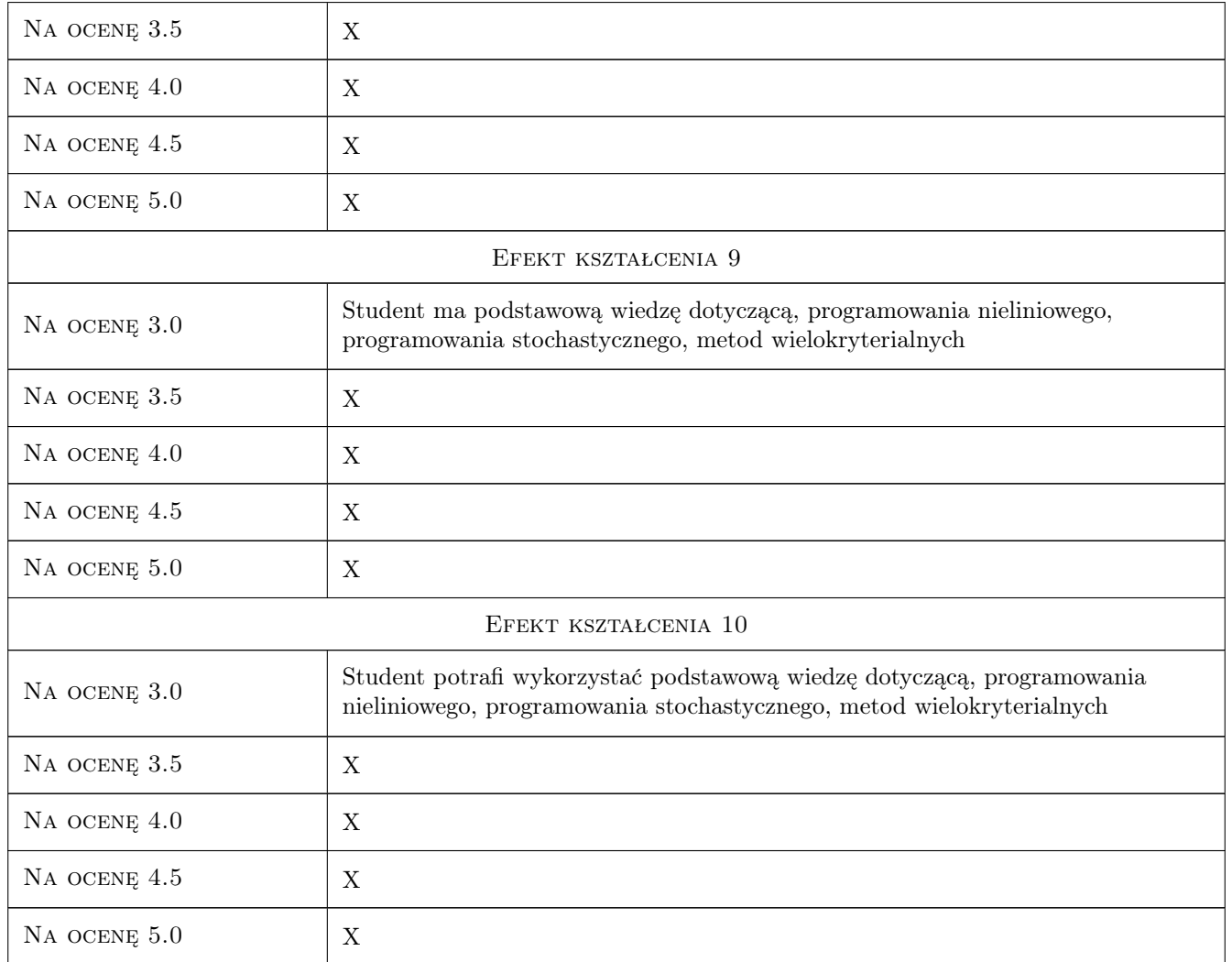

# 10 Macierz realizacji przedmiotu

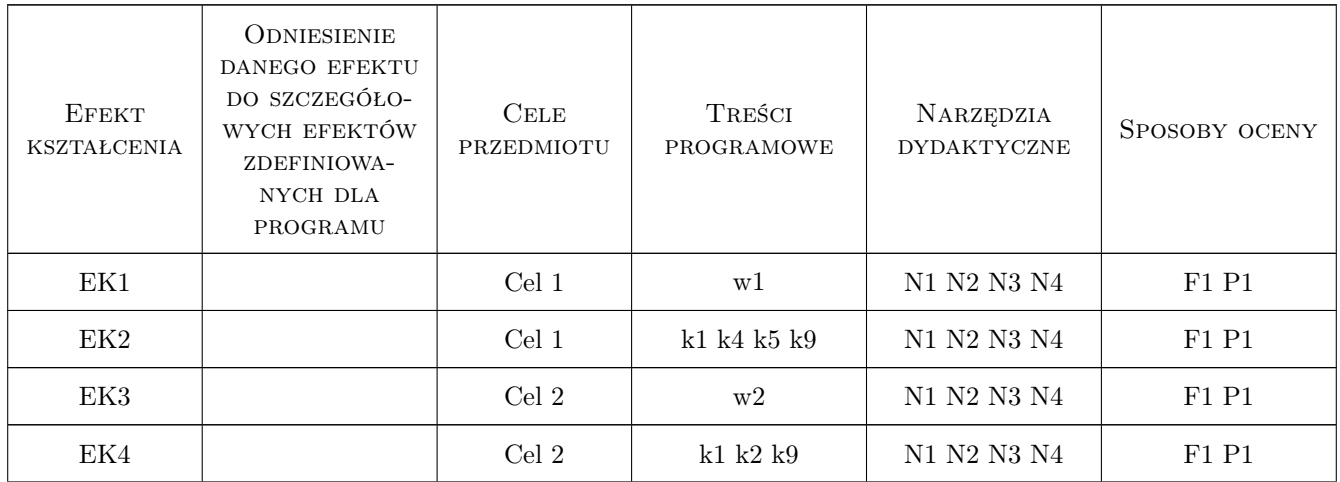

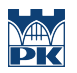

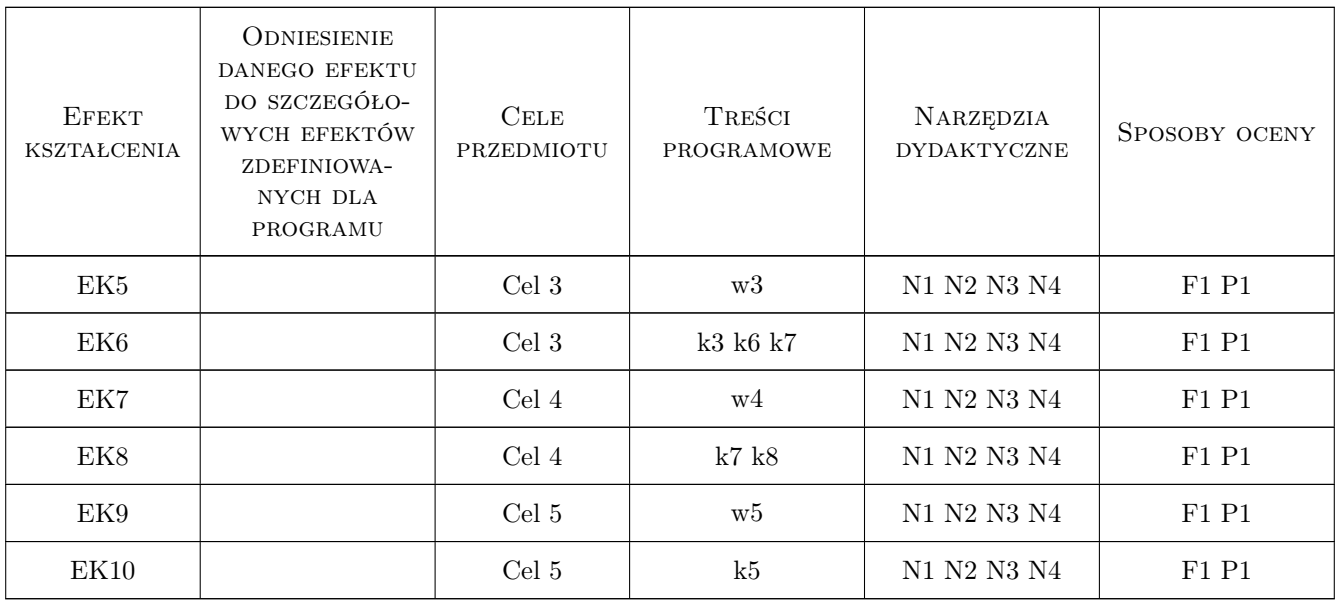

## 11 Wykaz literatury

#### Literatura podstawowa

- [1 ] Błażewicz J., Cellary W. ,Słowiński R. , Węglarz J. Badania operacyjne dla informatyków, WNT, 1983, Warszawa
- [2 ] Deo W. Teoria grafów i jej zastosowanie w technice i informatyce, Wydawnictwo PWN, 1980, Warszawa
- [3 ] Hurlimann T. Mathematical Modeling and Optimization, Kluwer Academic Press, 1999, .
- [4 ] Krawczyk S. Badania operacyjne dla menedżerów, Wydawnictwo Akademii Ekonomicznej im. Oscara Langego we Wrocławiu, 1996, Wrocław
- [5 ] Lipiec Zajchowska M. Wspomaganie procesów decyzyjnych. Tom III. Badania operacyjne, Wydawnictwo C. H. Beck, 2003, Warszawa
- [6 ] Sawik T. Badania operacyjne dla inżynierów zarządzania, Wydawnictwa AGH, 1998, Kraków
- [7 ] Siudak M. Badania operacyjne, Oficyna Wydawnicza Politechniki Warszawskiej, 2012, warszawa
- [8 ] Gruszczyński Marek, Kuszewski Tomasz, Podgórska Maria Ekonometria i badania operacyjne Podręcznik dla studiów licencjackich, Wydawnictwo Naukowe PWN, 2012, Warszawa
- [9 ] Decewicz Anna Probabilistyczne modele badań operacyjnych, Oficyna Wydawnicza SGH, 2011, Warszawa

#### 12 Informacje o nauczycielach akademickich

#### Osoba odpowiedzialna za kartę

dr inż. Waldemar Parkitny (kontakt: wpark@pk.edu.pl)

#### Osoby prowadzące przedmiot

1 dr inż. Waldemar Parkitny (kontakt: wpark@usk.pk.edu.pl)

3 dr inż. Dariusz Grzesica (kontakt: darek.gural@interia.pl)

4 mgr inż Paweł Więcek (kontakt: pwiecek@pk.edu.pl)

### 13 Zatwierdzenie karty przedmiotu do realizacji

(miejscowość, data) (odpowiedzialny za przedmiot) (dziekan)

PRZYJMUJĘ DO REALIZACJI (data i podpisy osób prowadzących przedmiot)

. . . . . . . . . . . . . . . . . . . . . . . . . . . . . . . . . . . . . . . . . . . . . . . . . . . . . . . . . . . . . . . . . . . . . . . . . . . . . . . . . . . . . . . . . . . . . . . . . . . . . . . . . . . . . . . . . . . . . . . . . . . . . . . . . . . . . . . . . . . . . . . .